## **Inhalt**

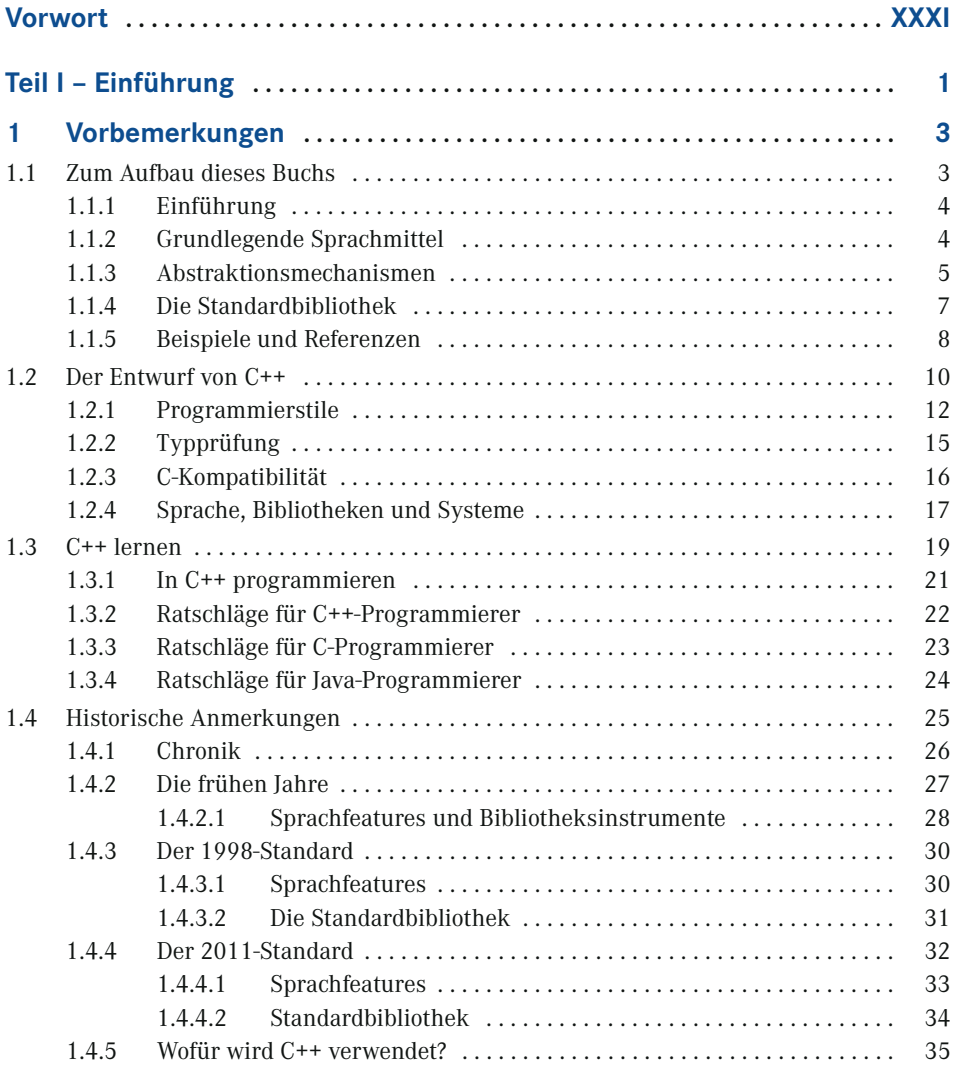

**VI** Inhalt

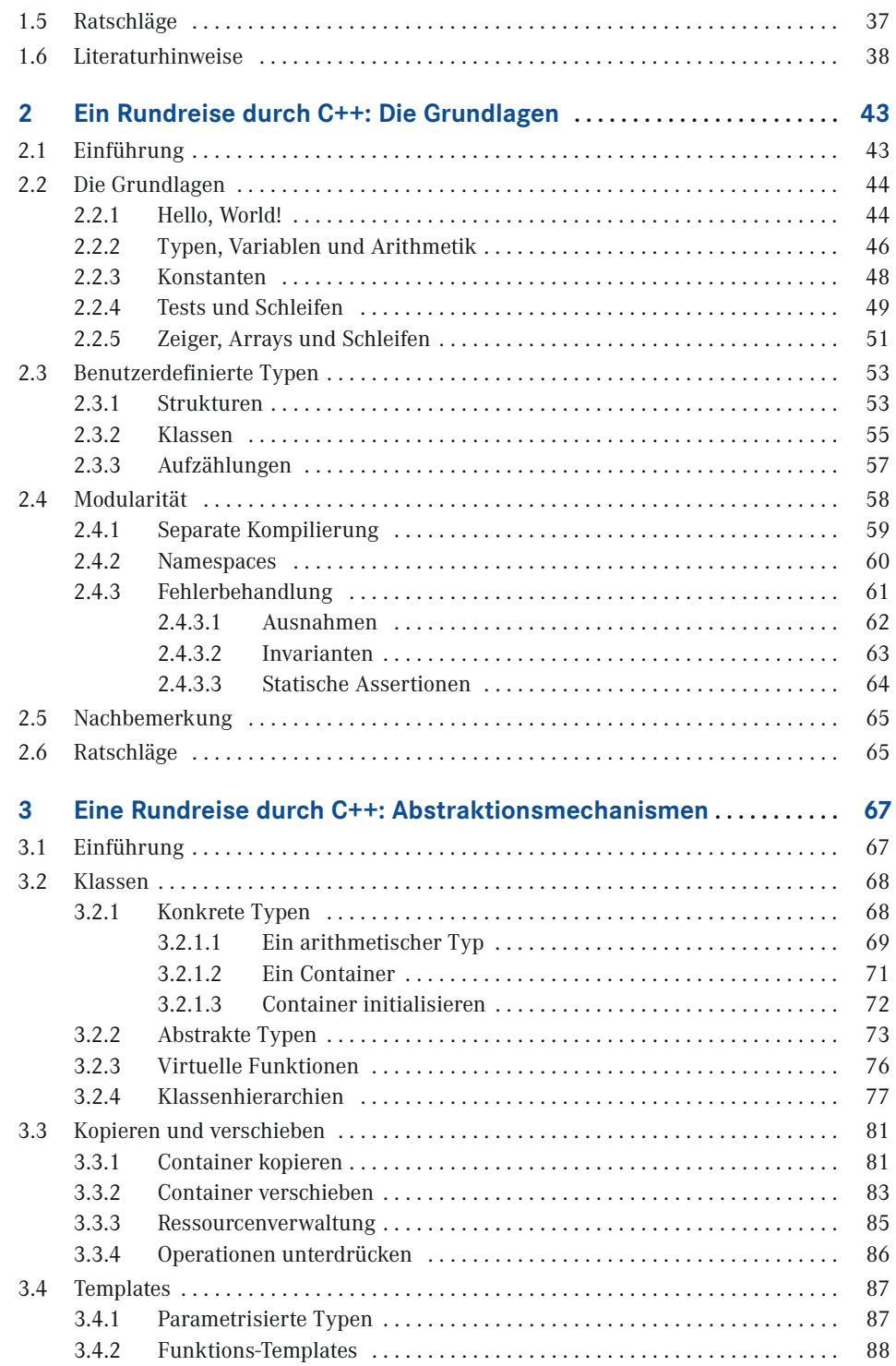

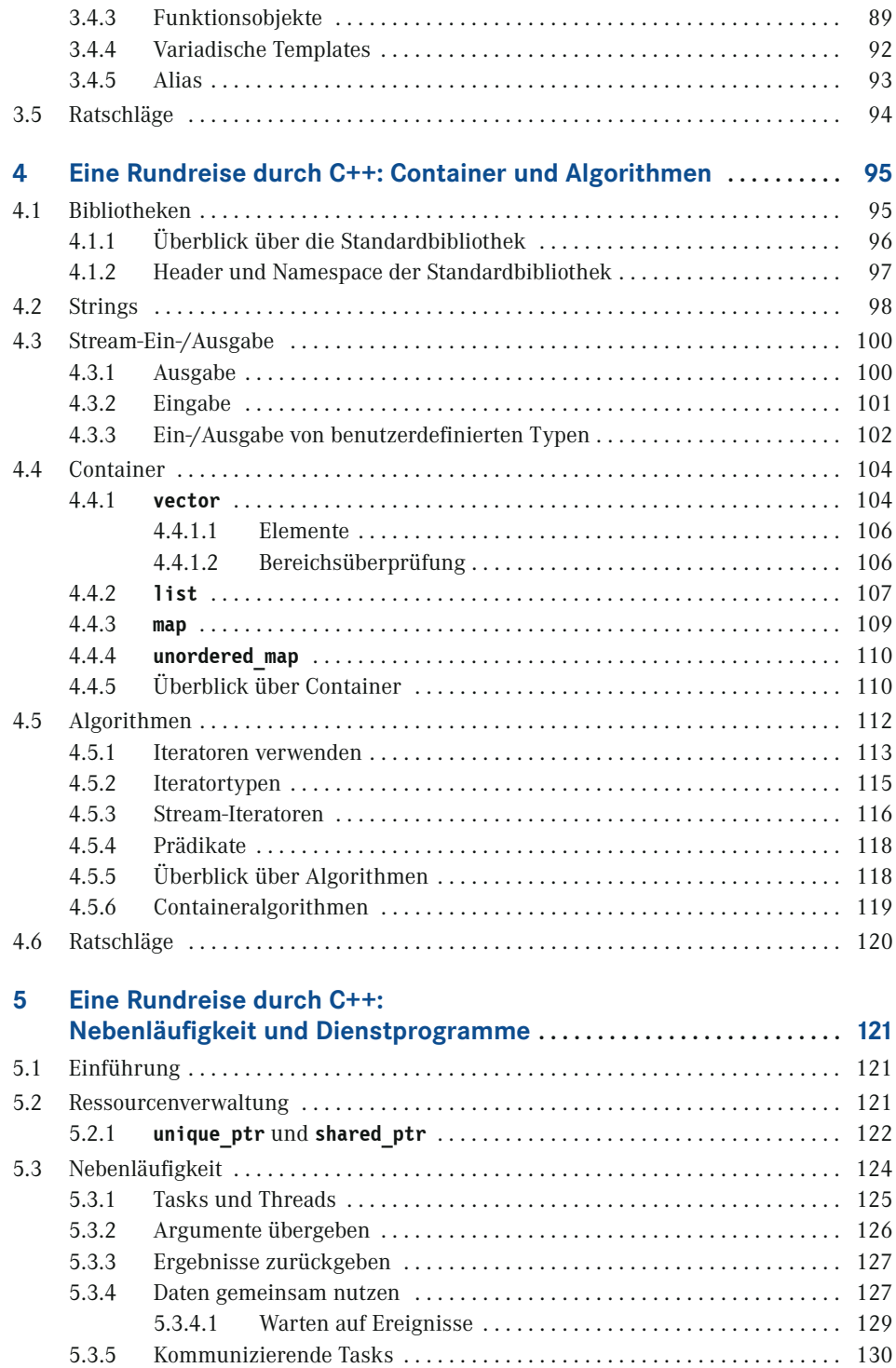

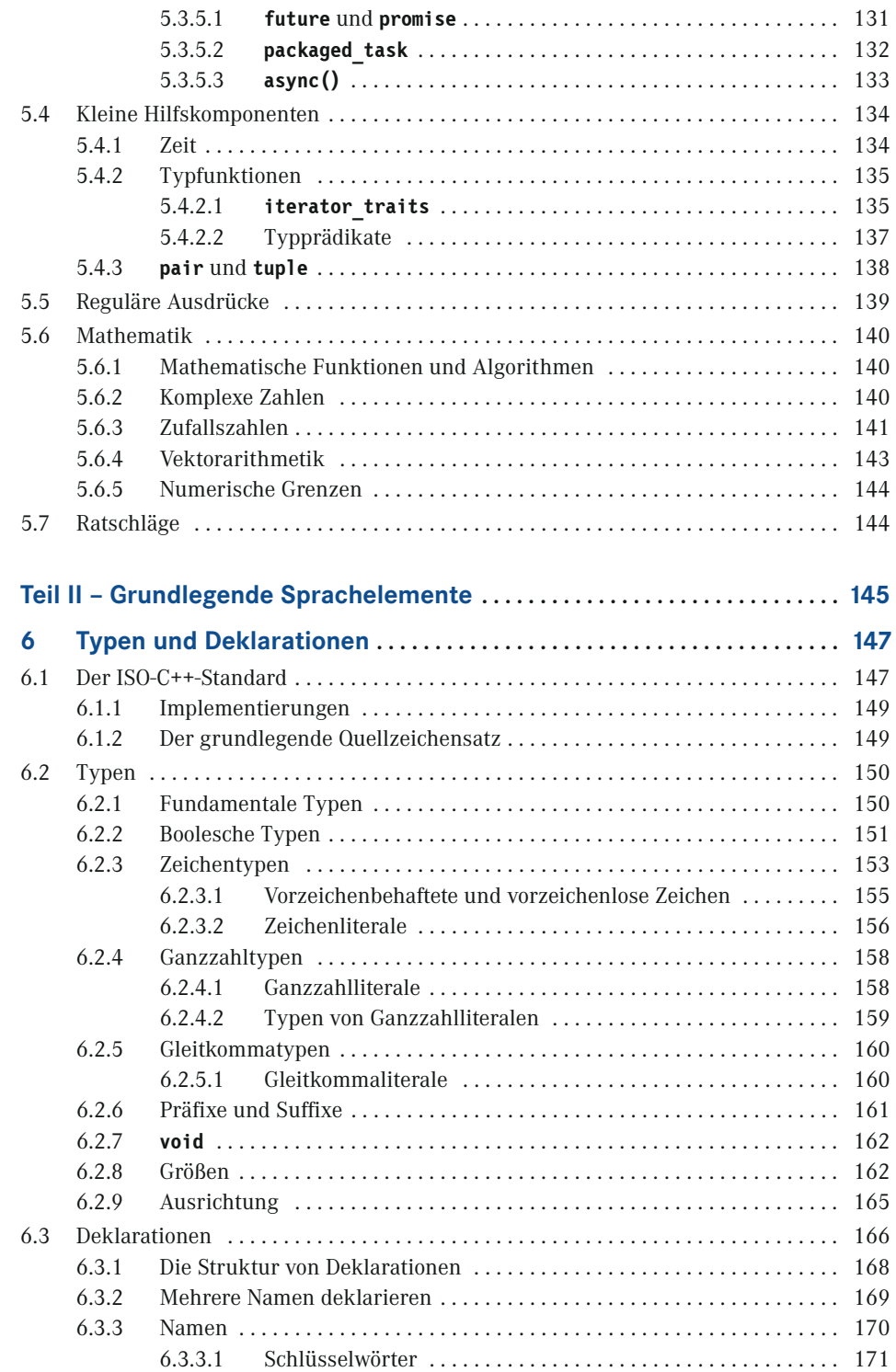

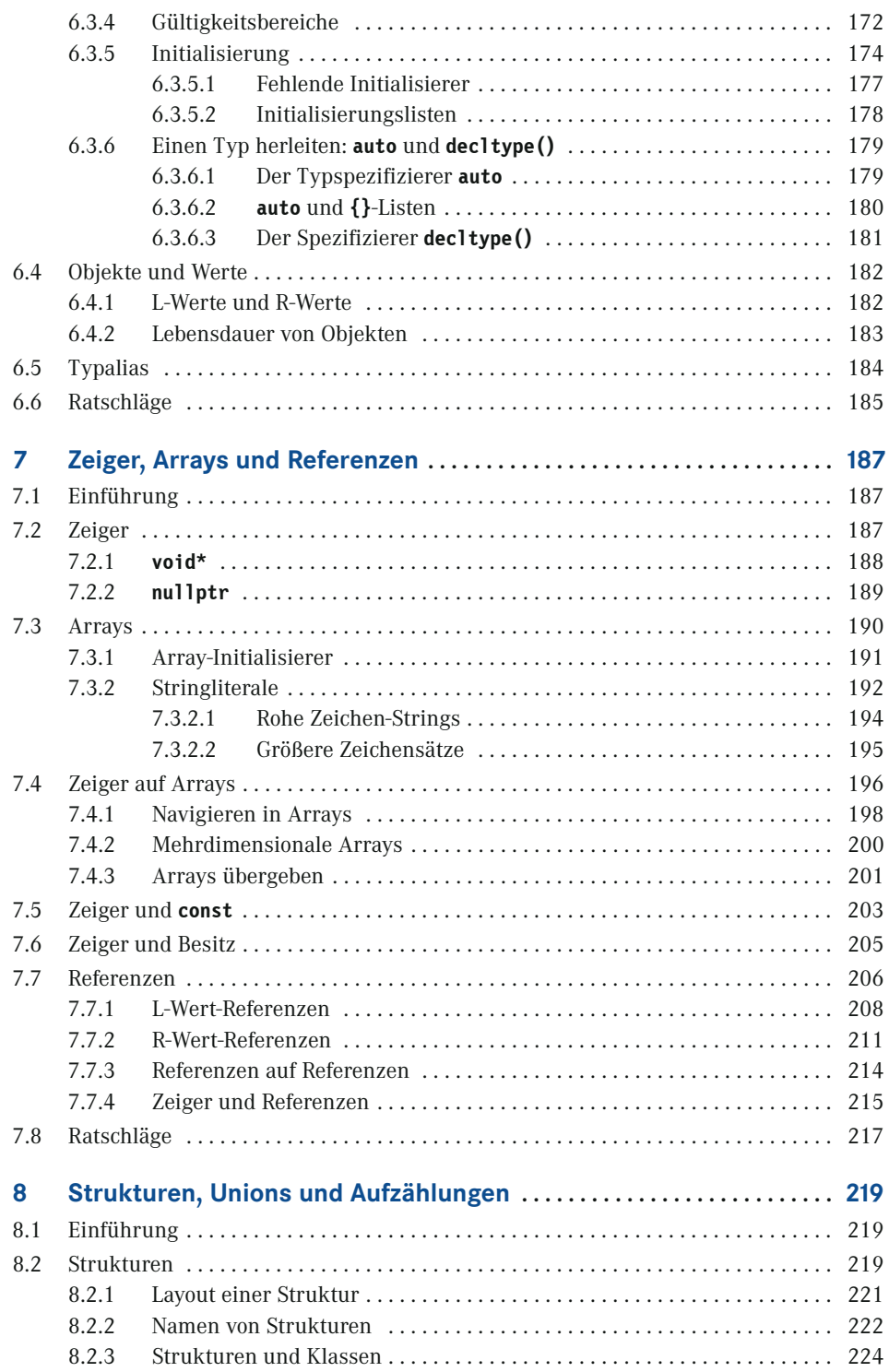

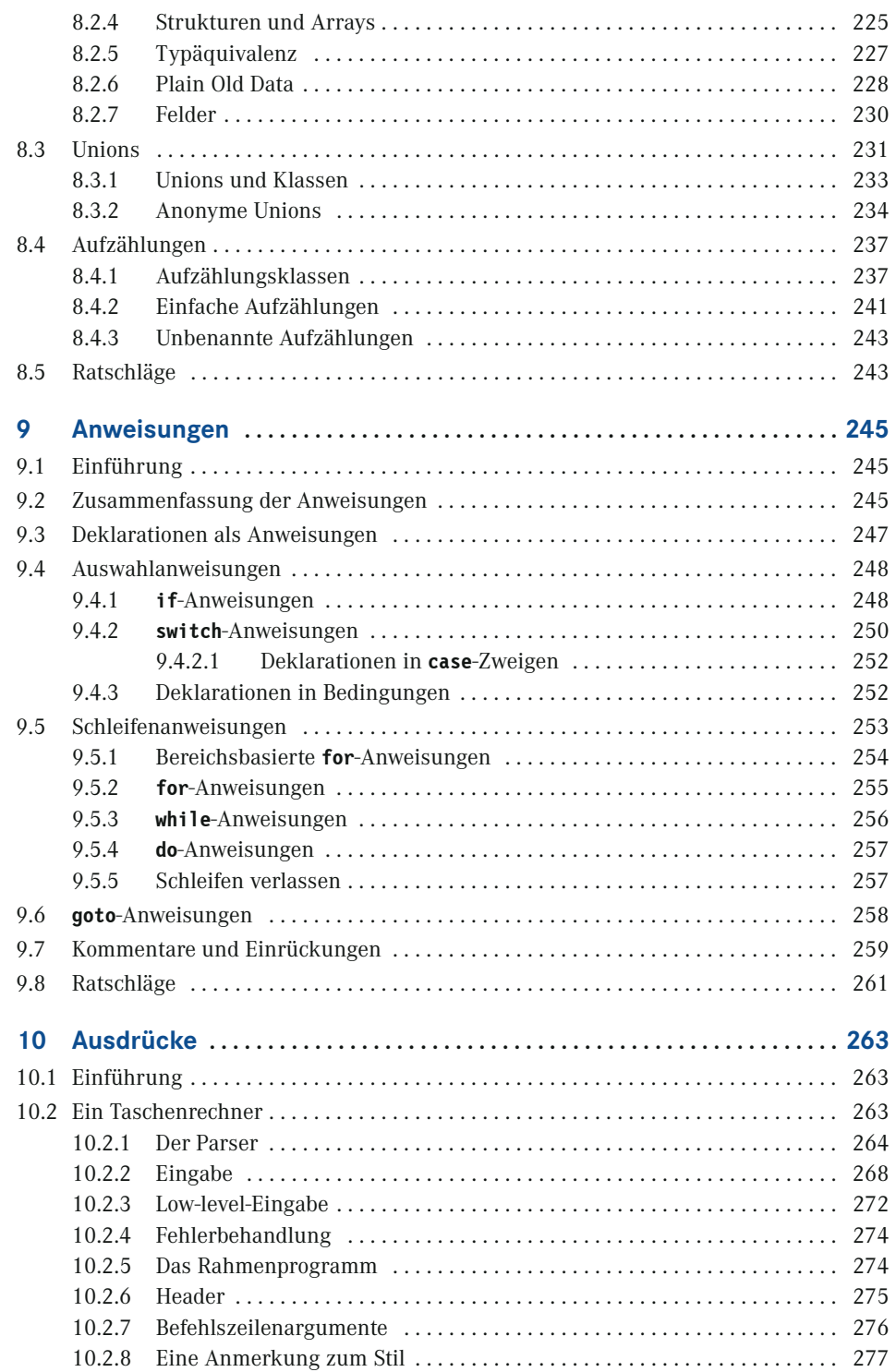

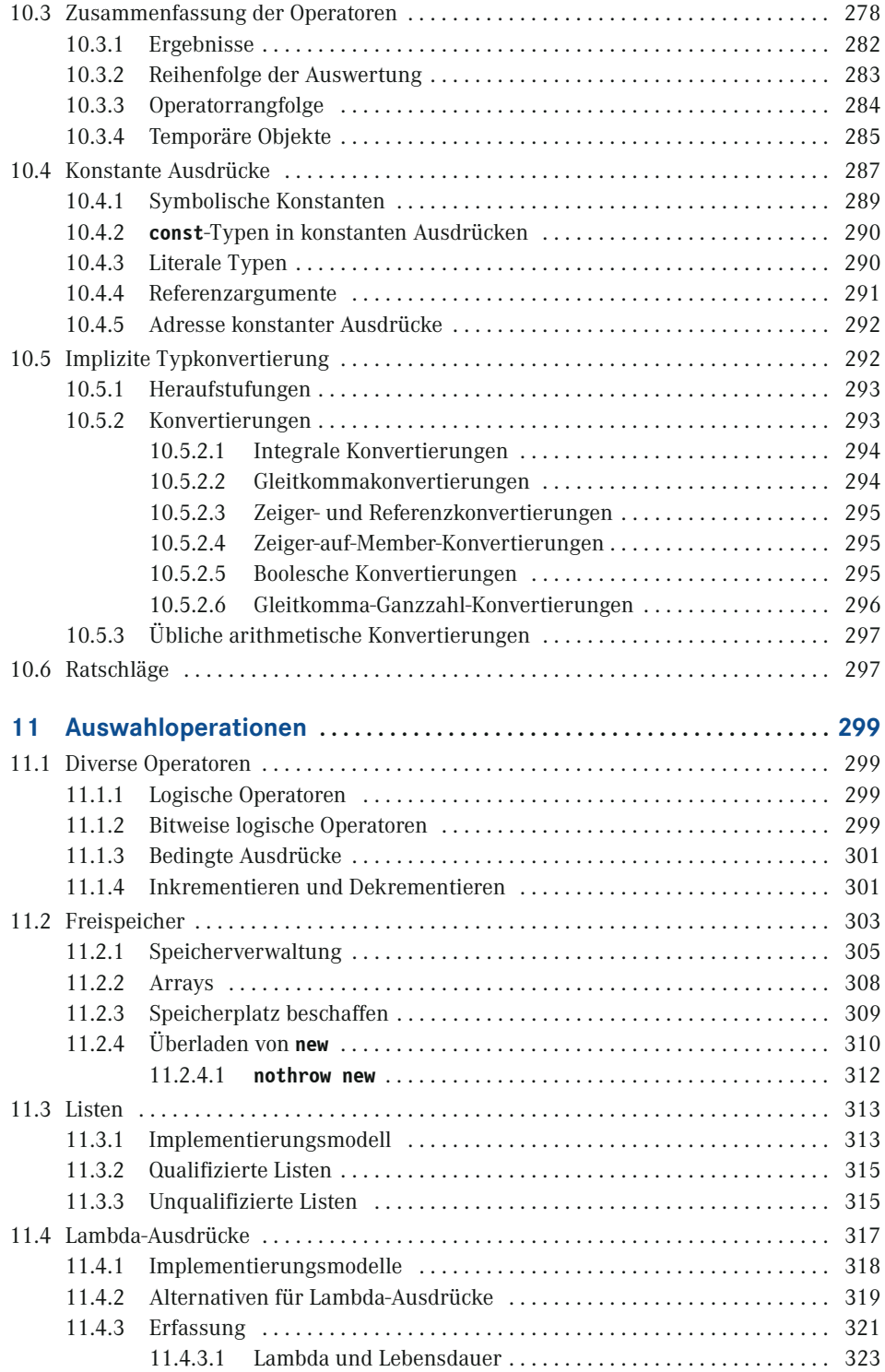

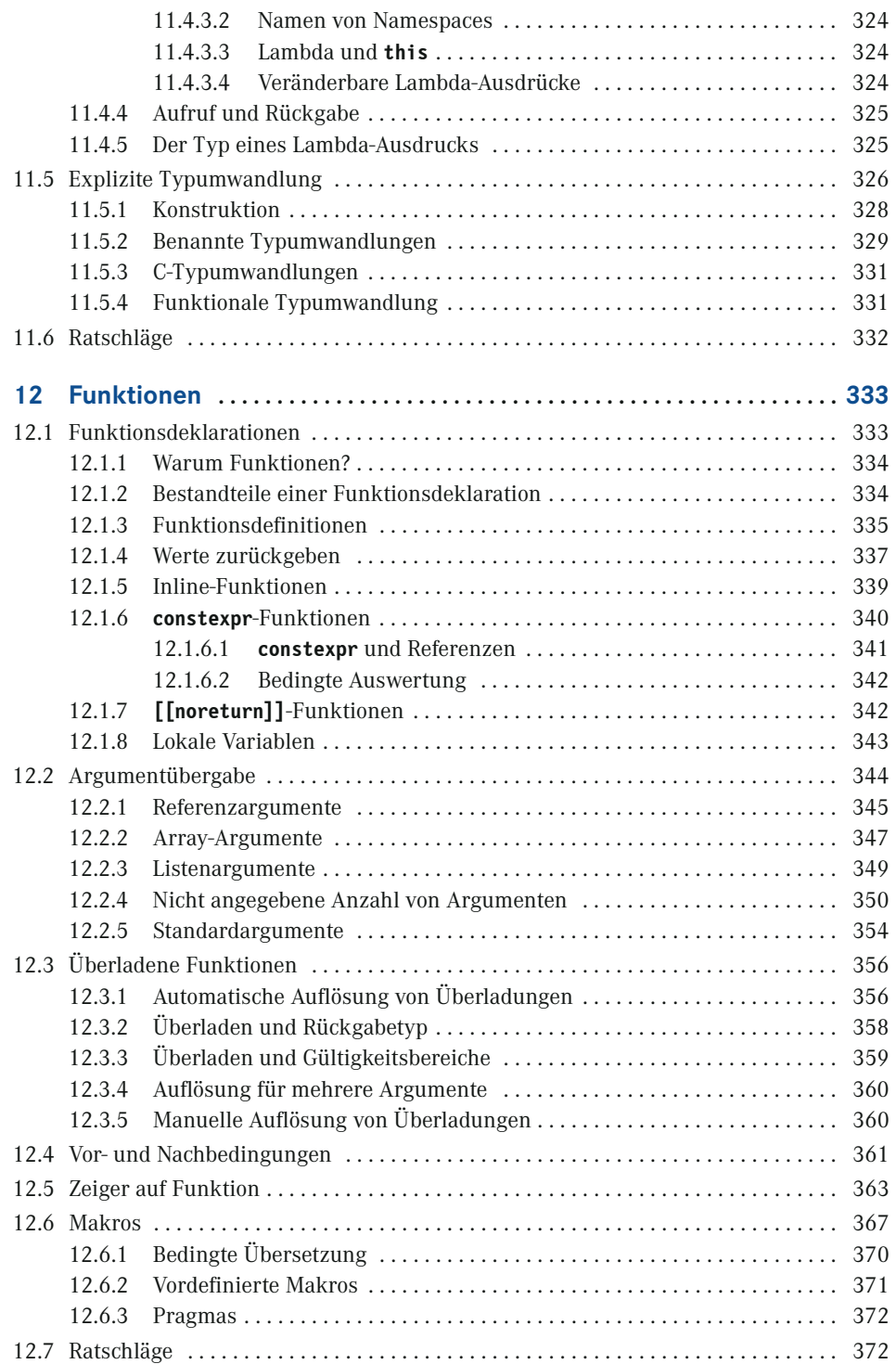

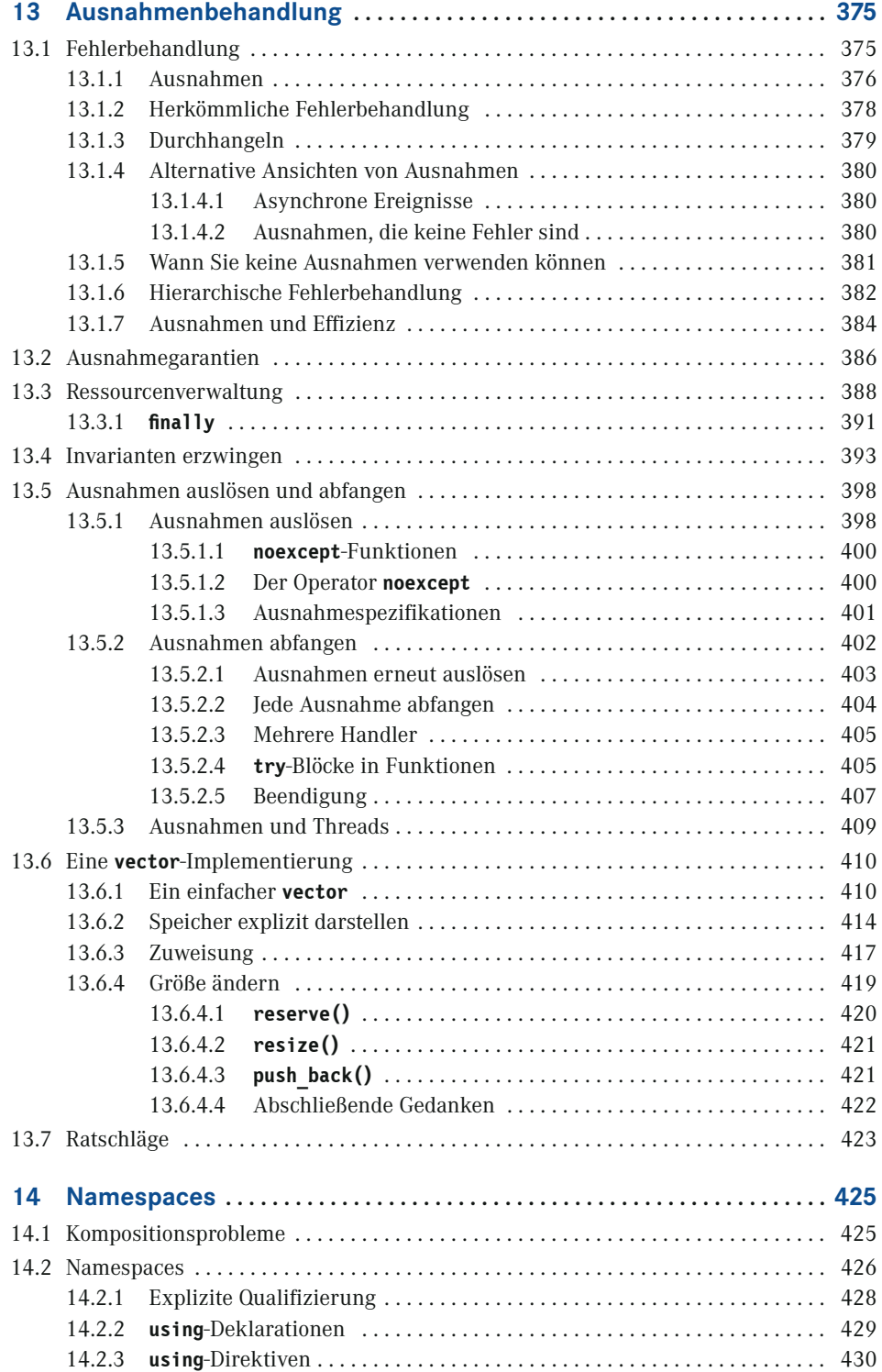

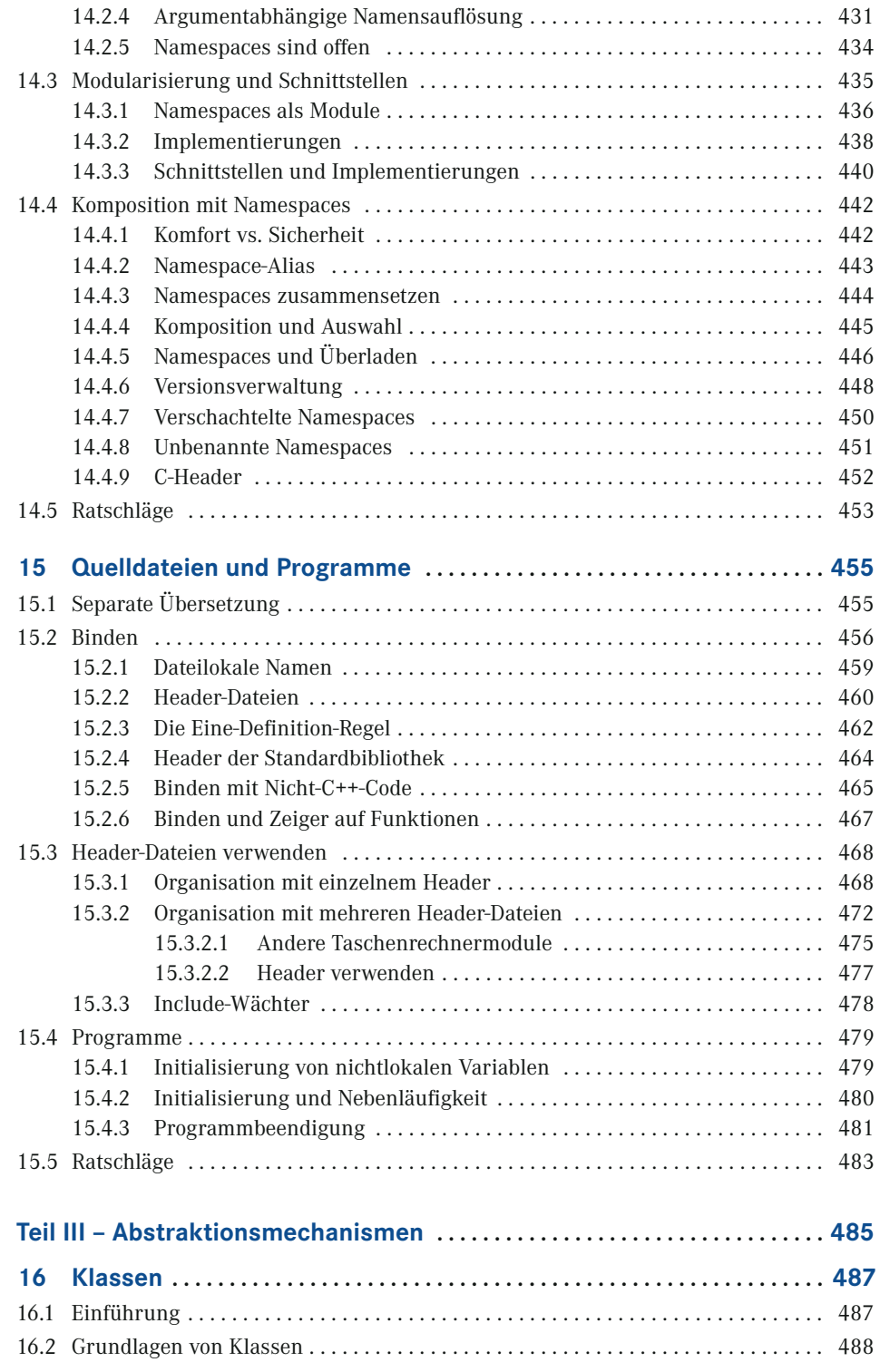

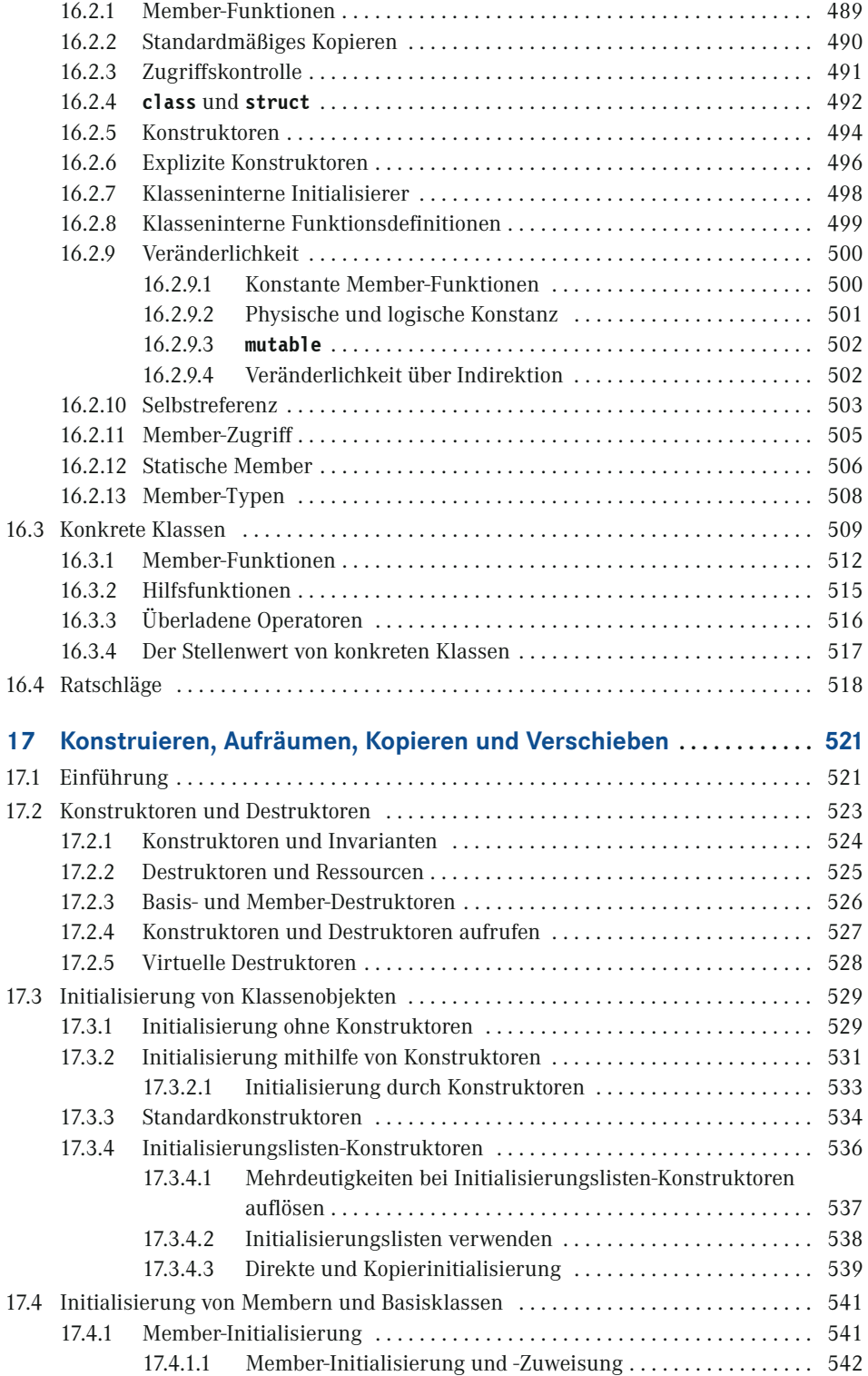

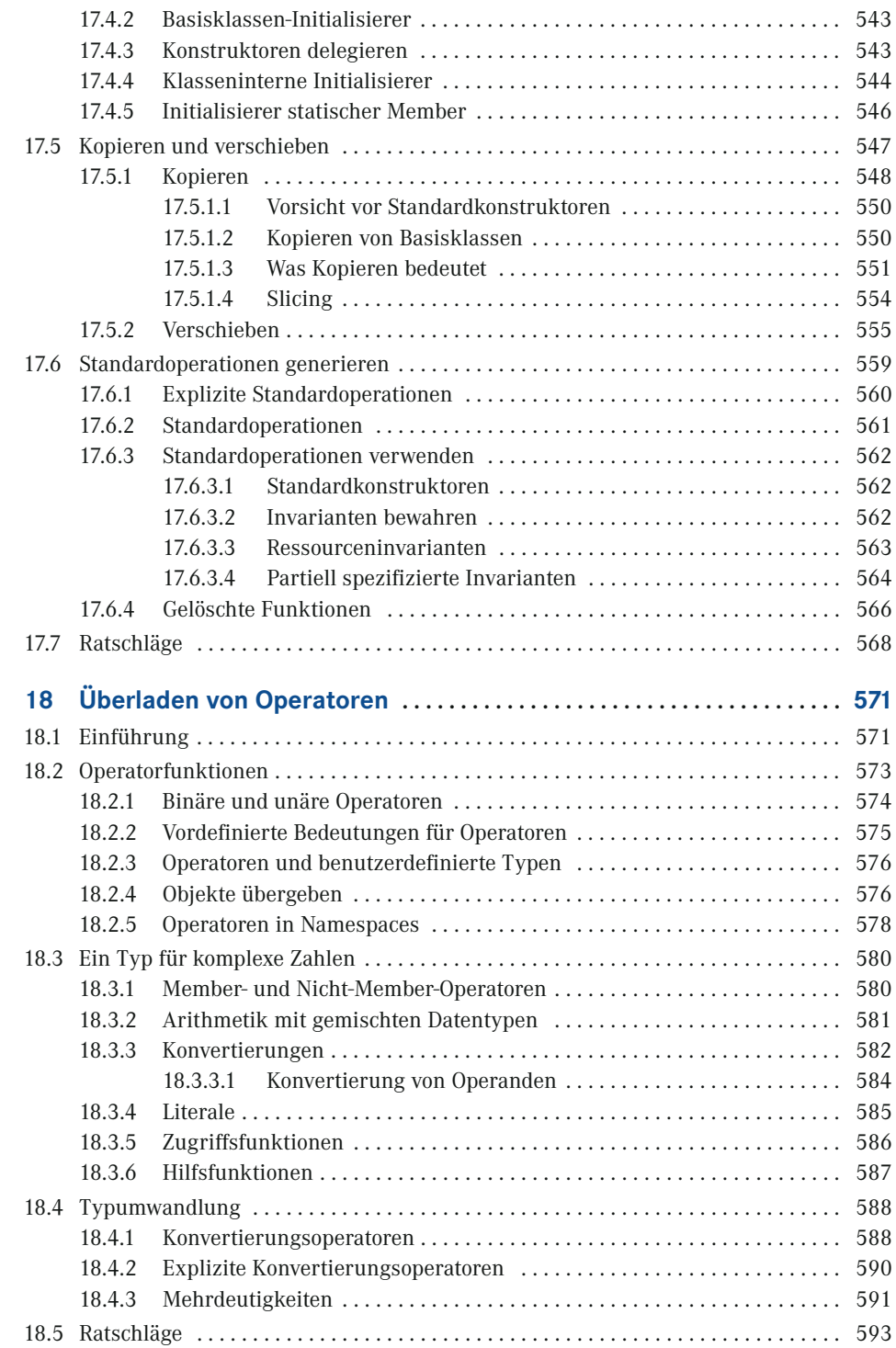

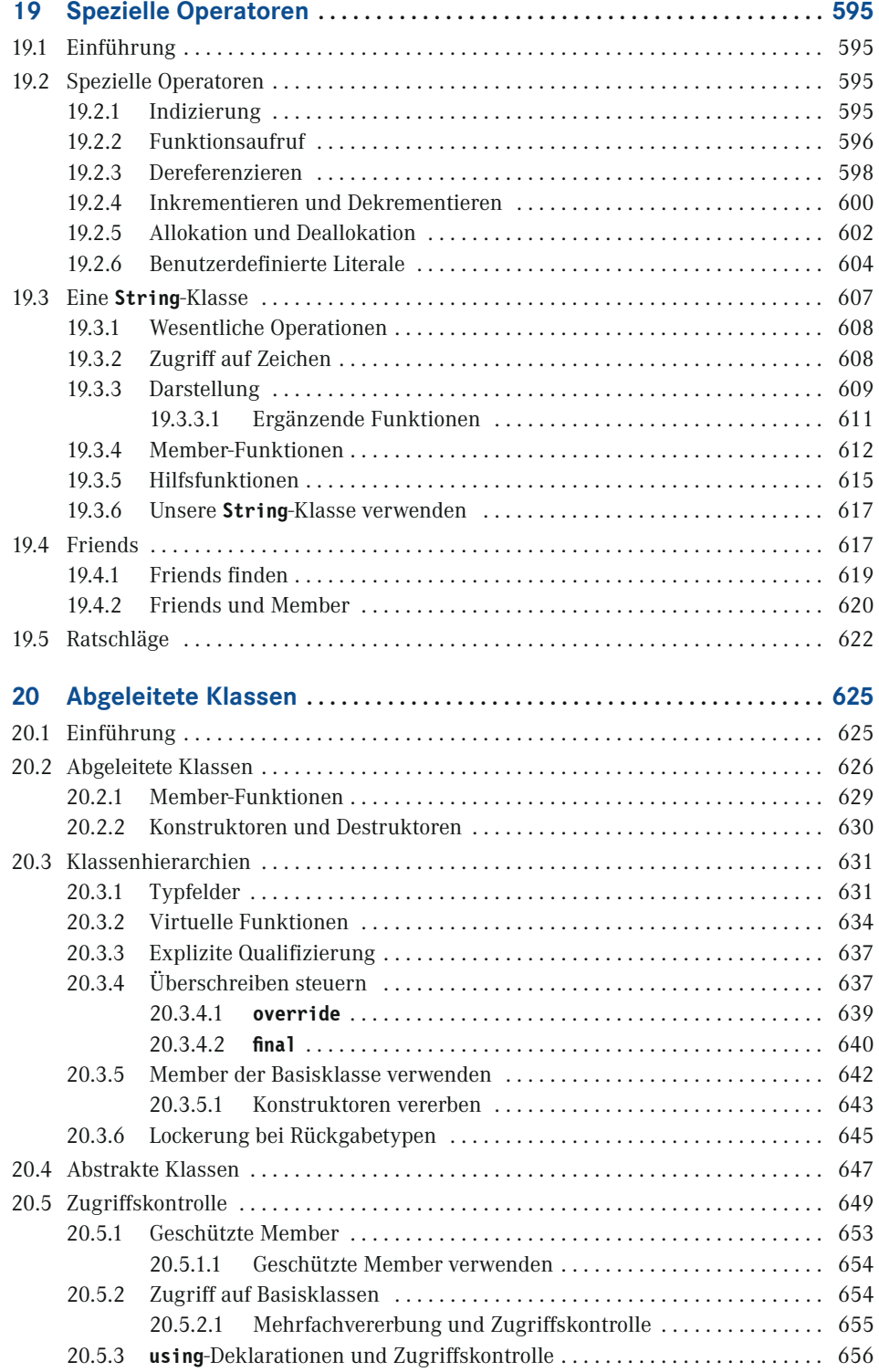

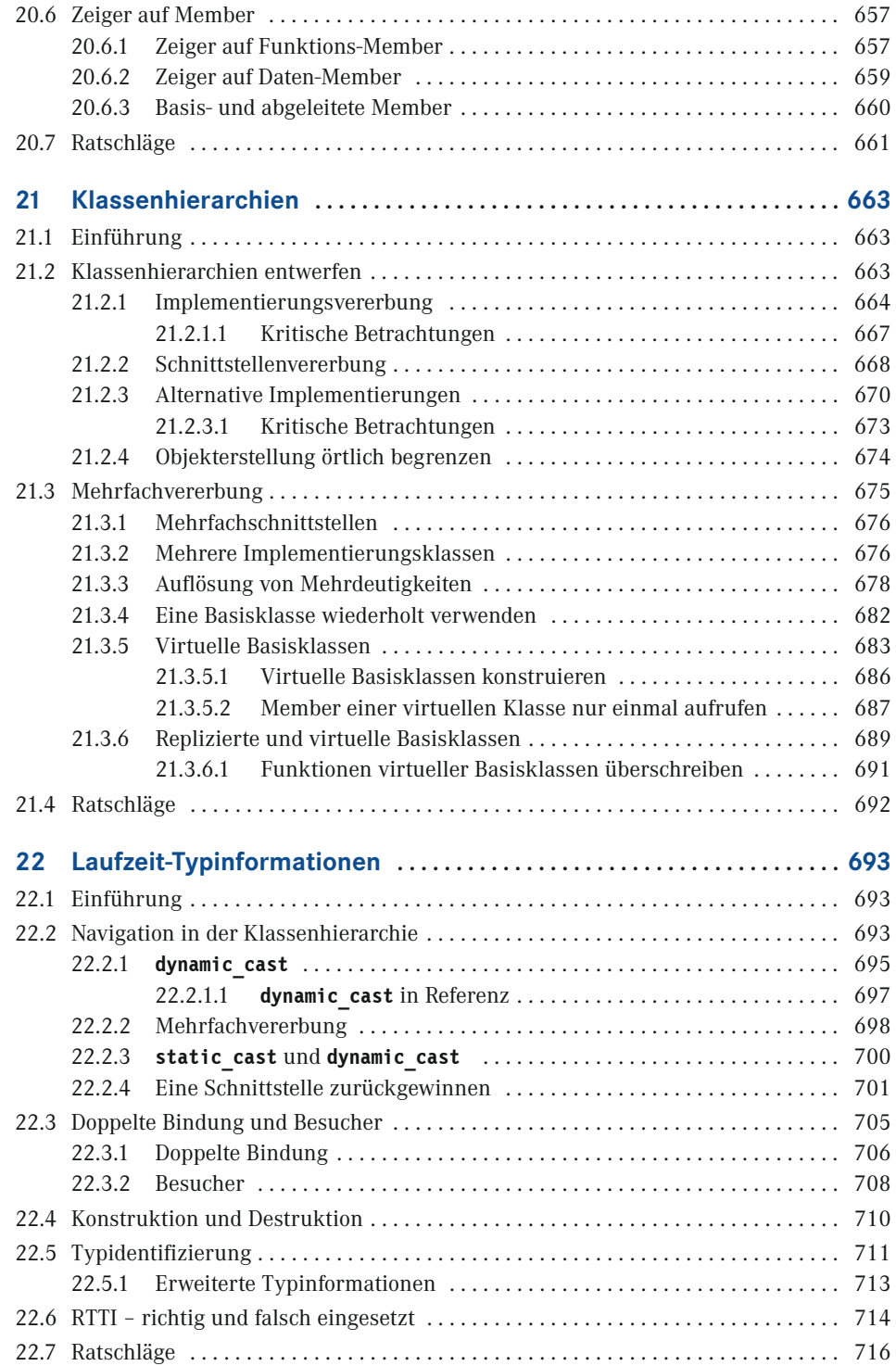

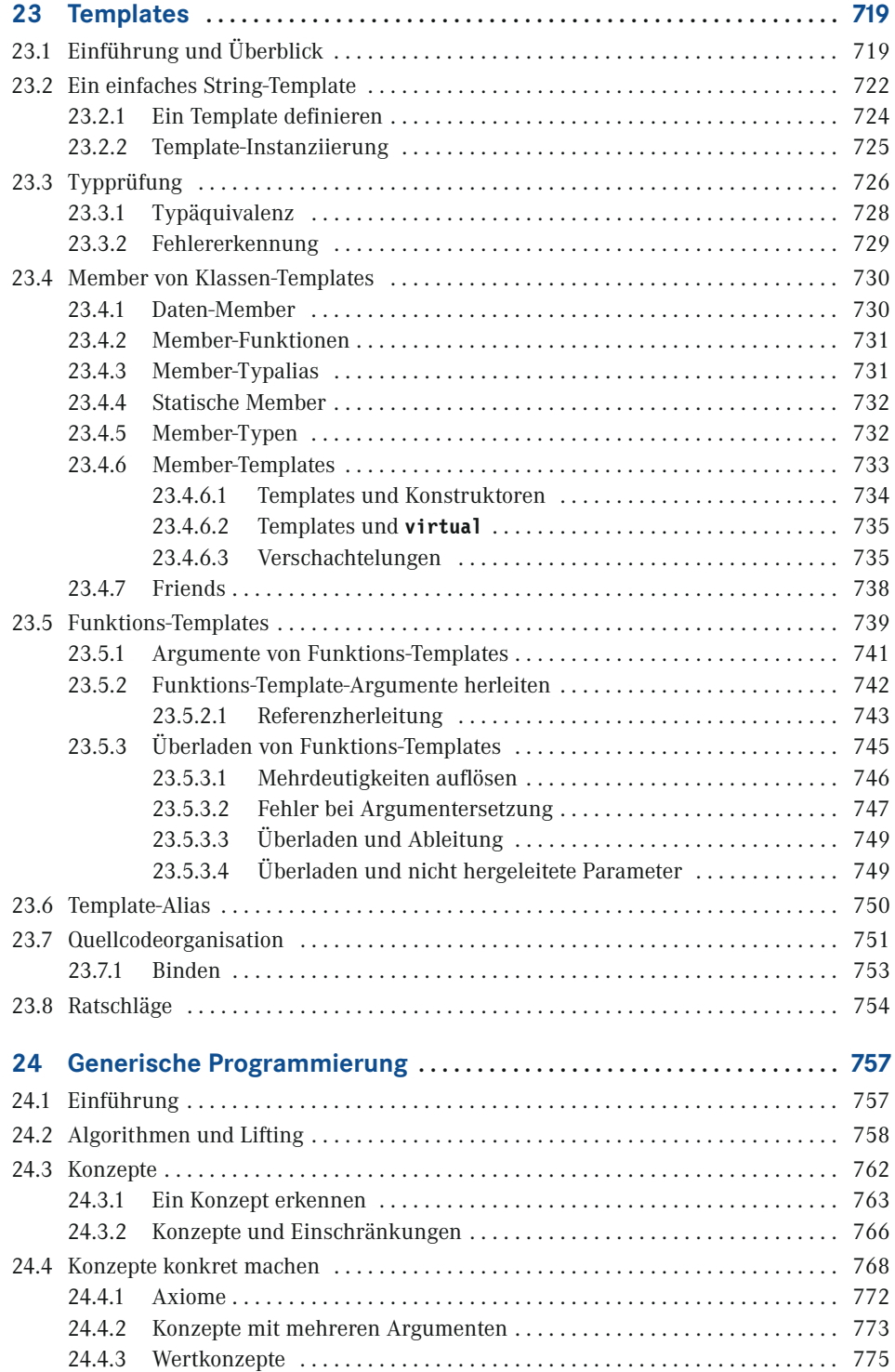

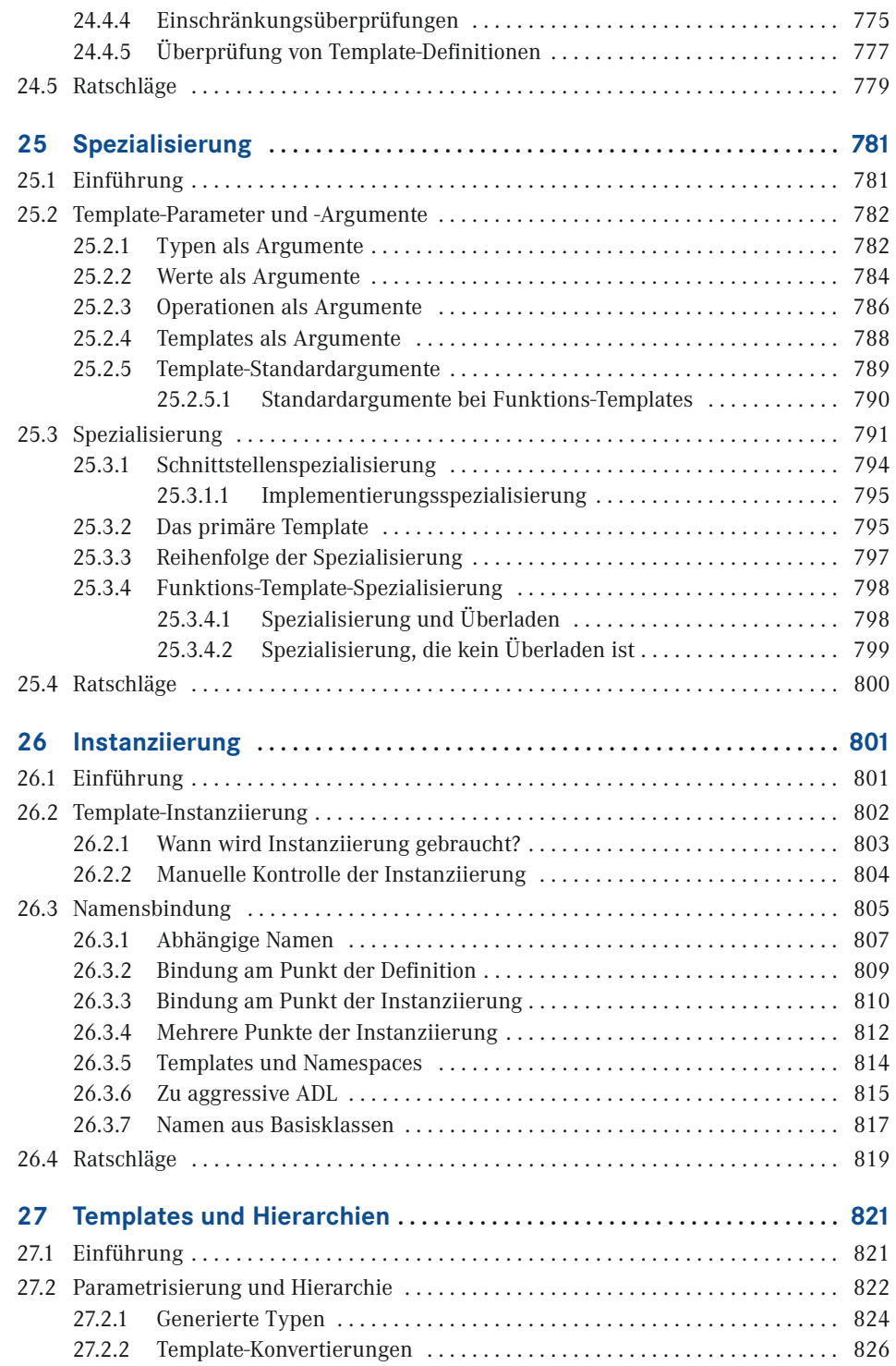

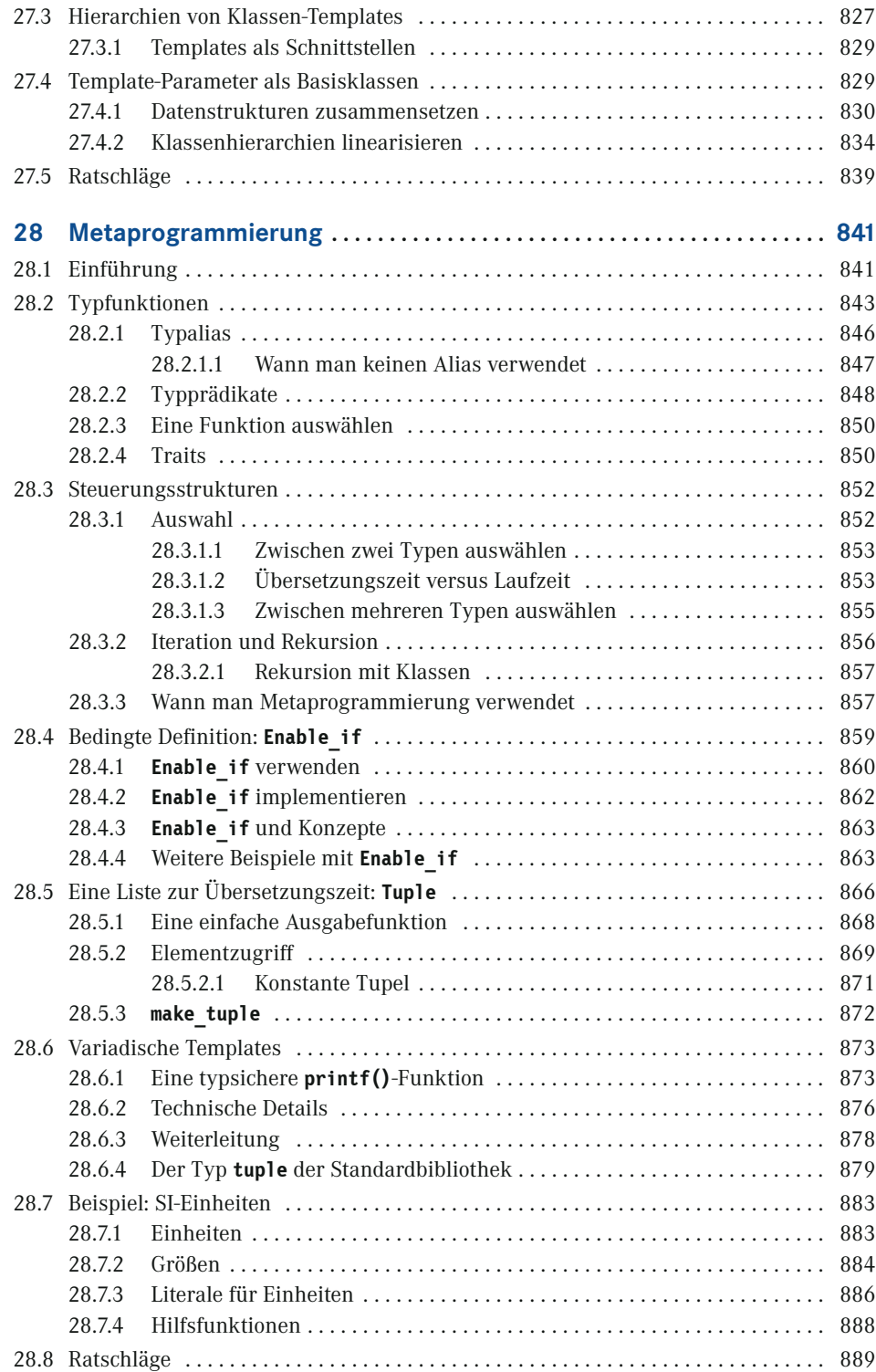

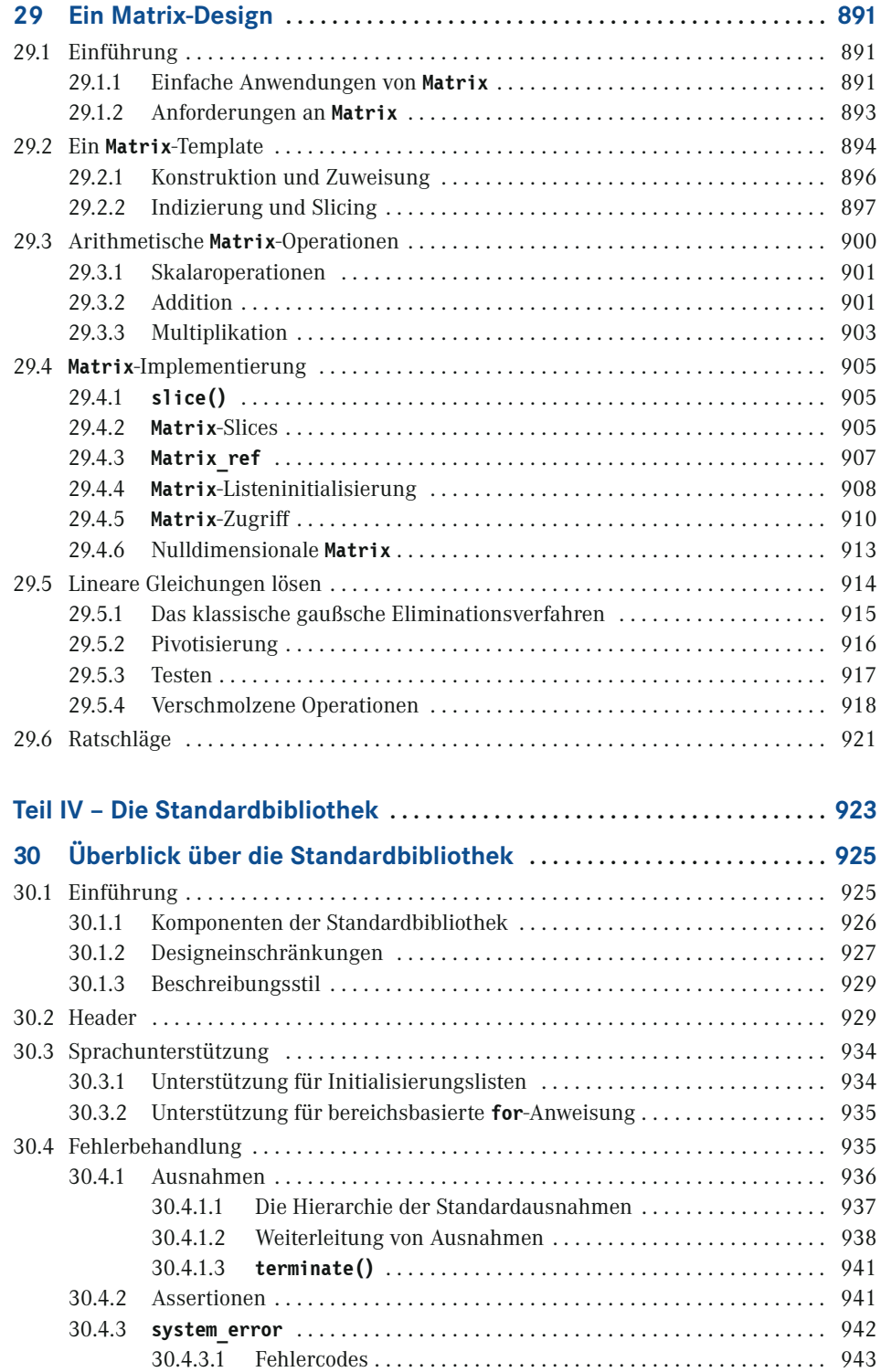

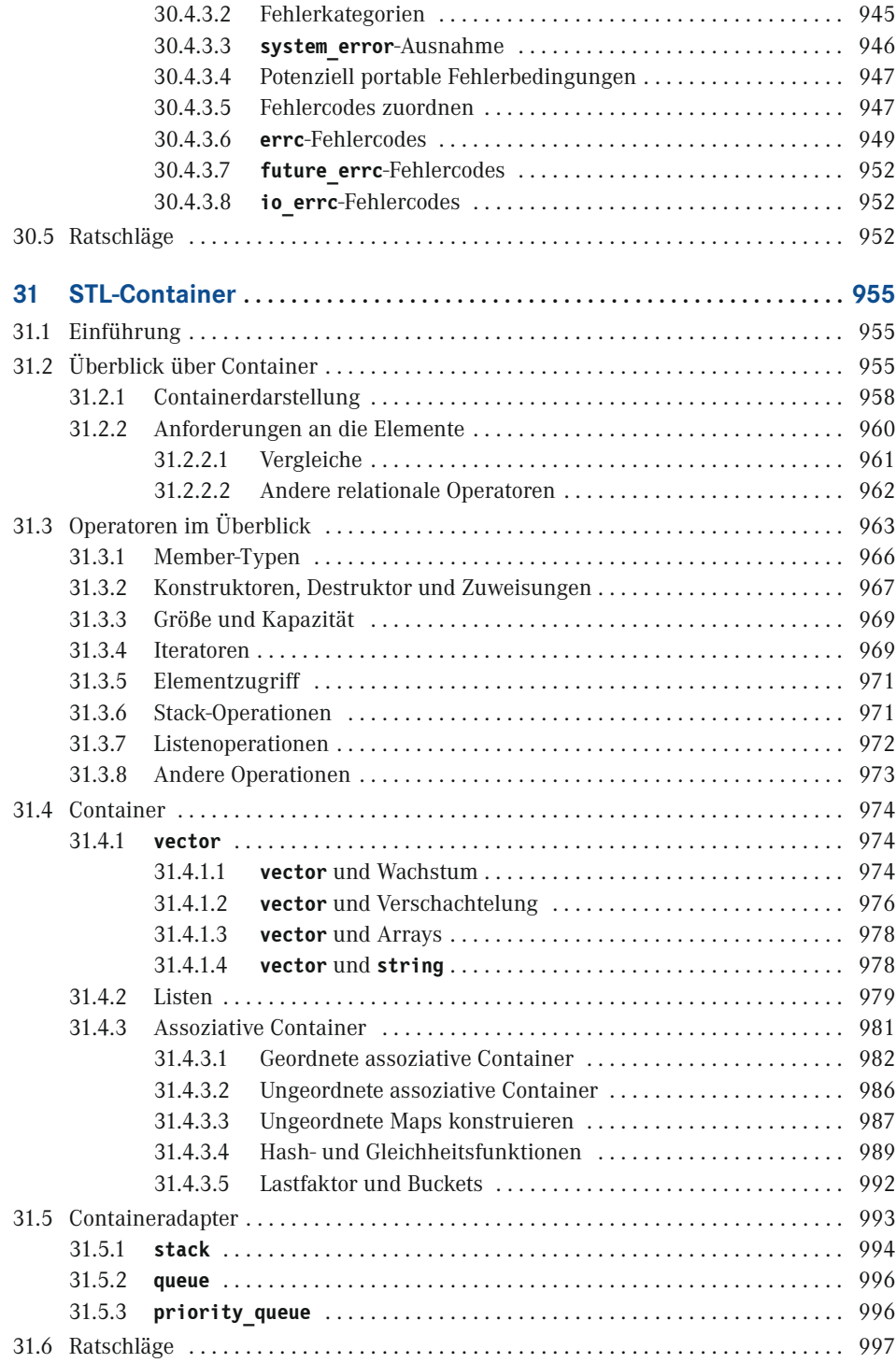

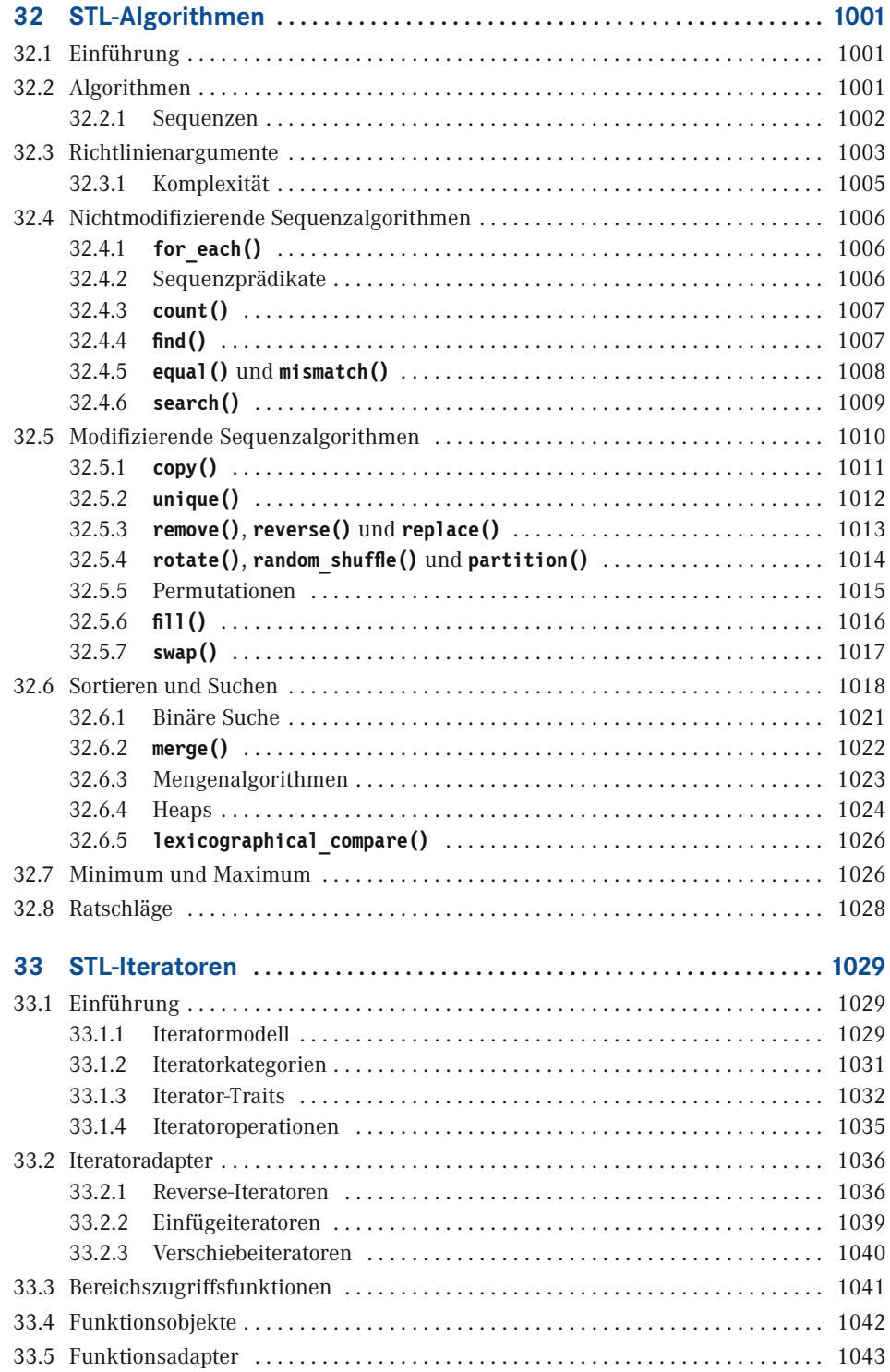

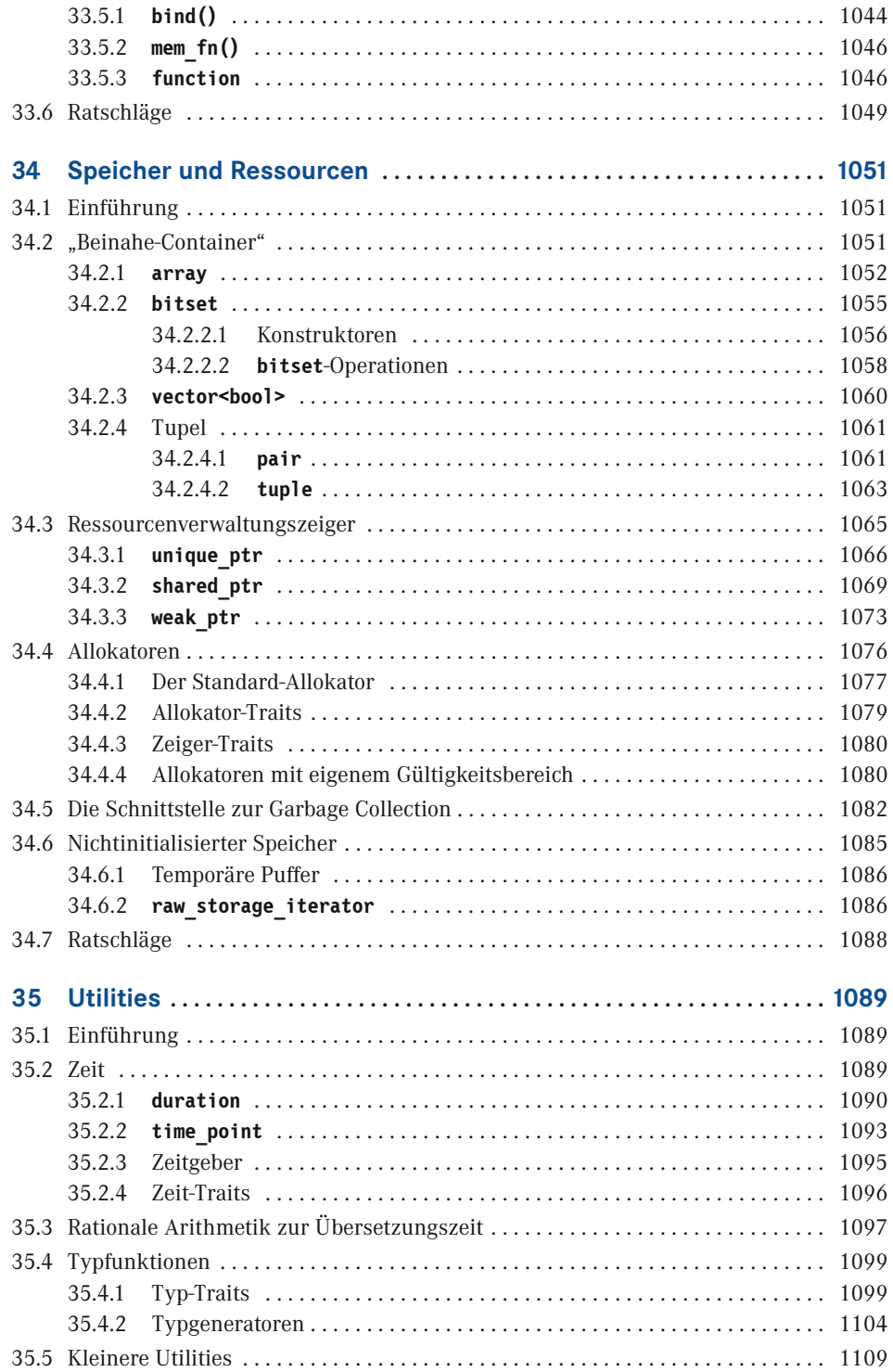

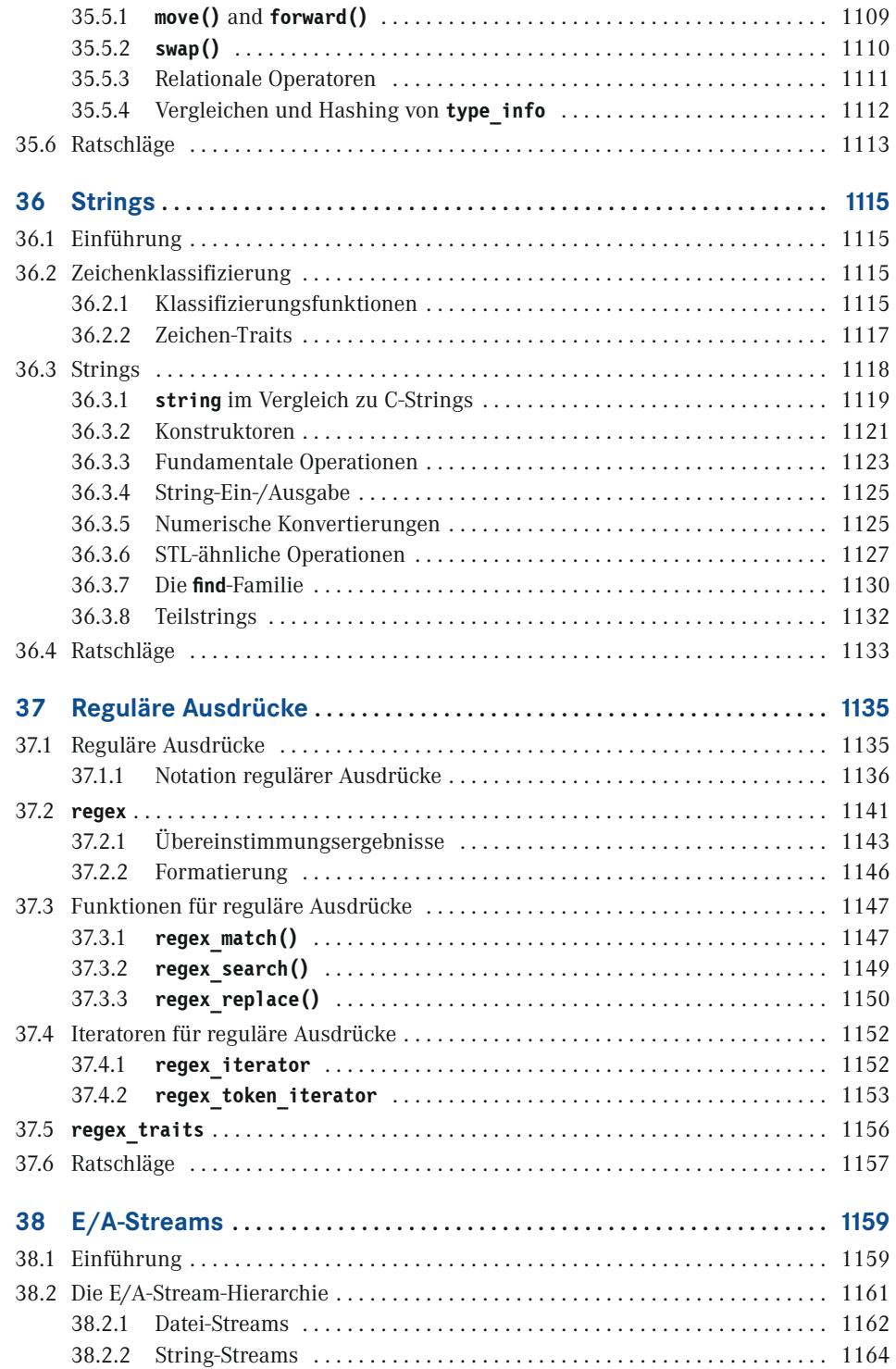

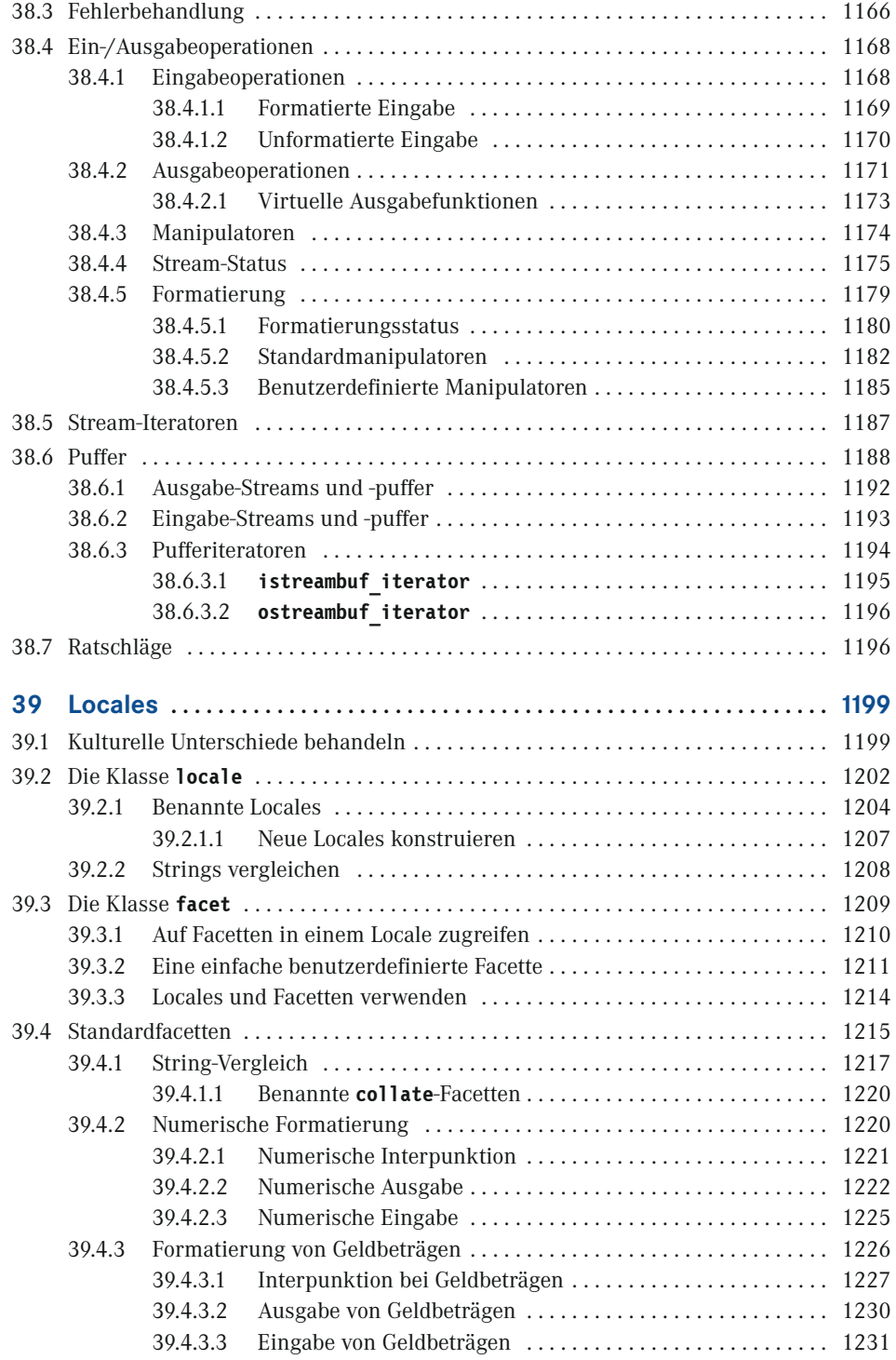

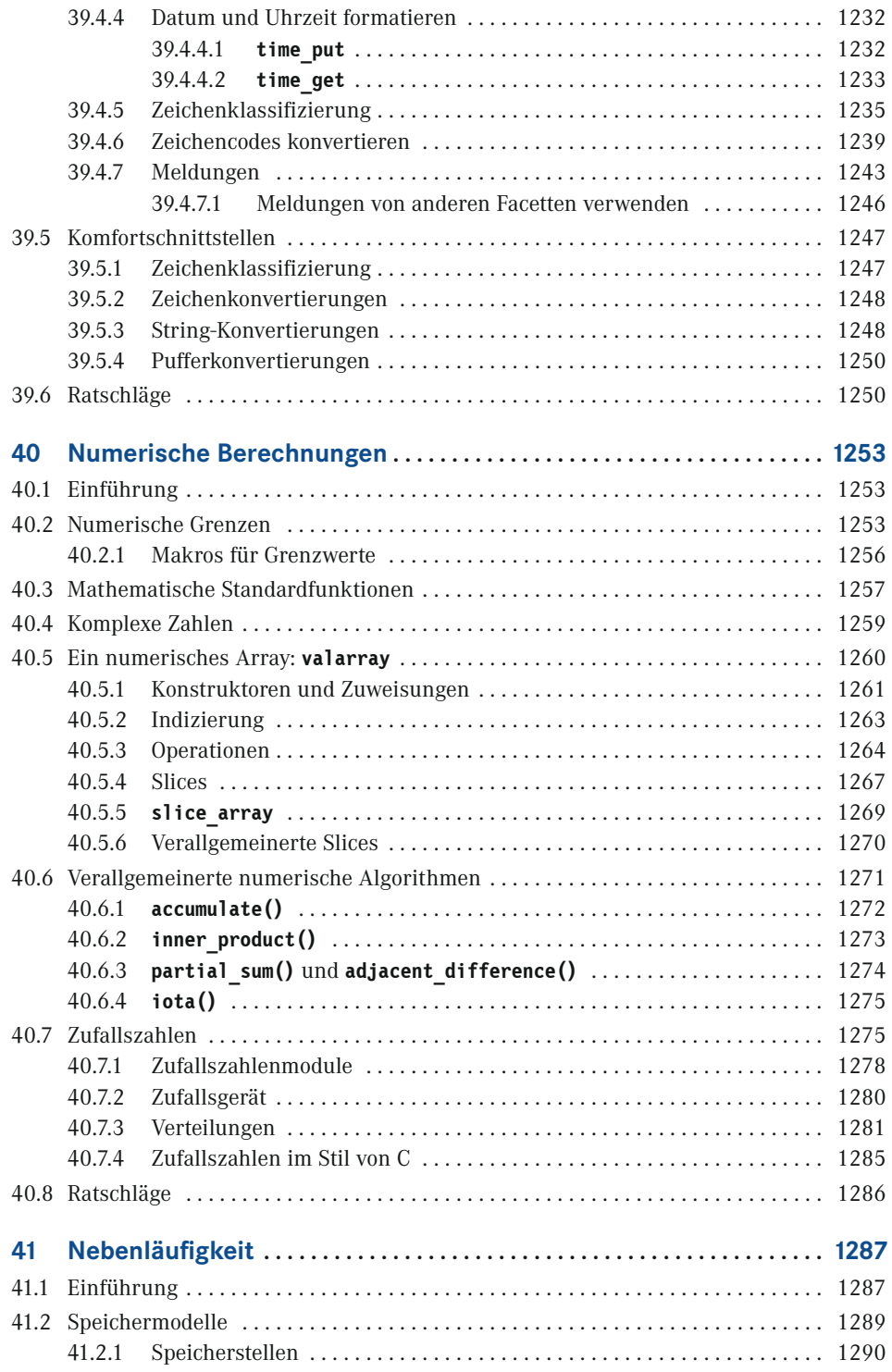

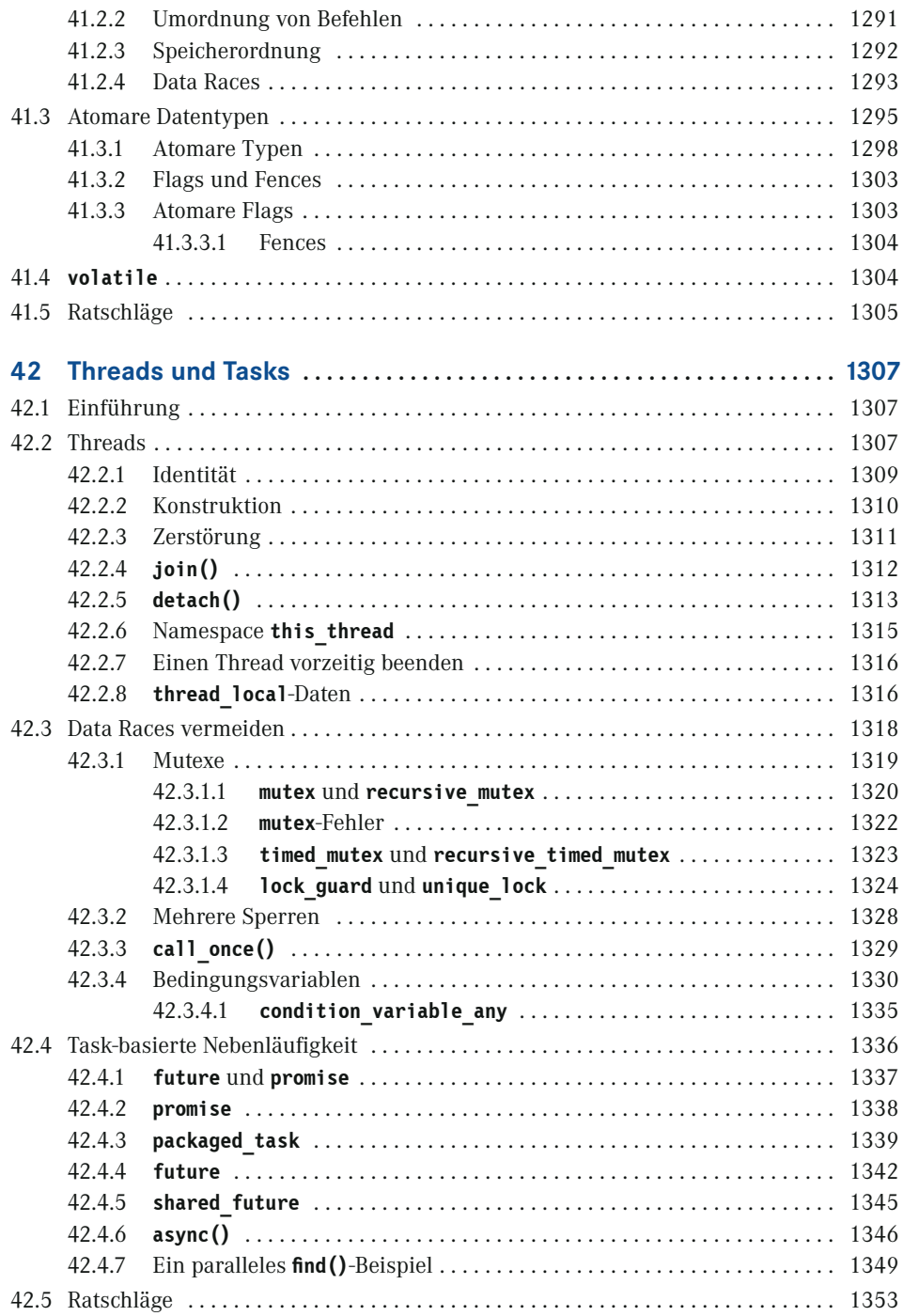

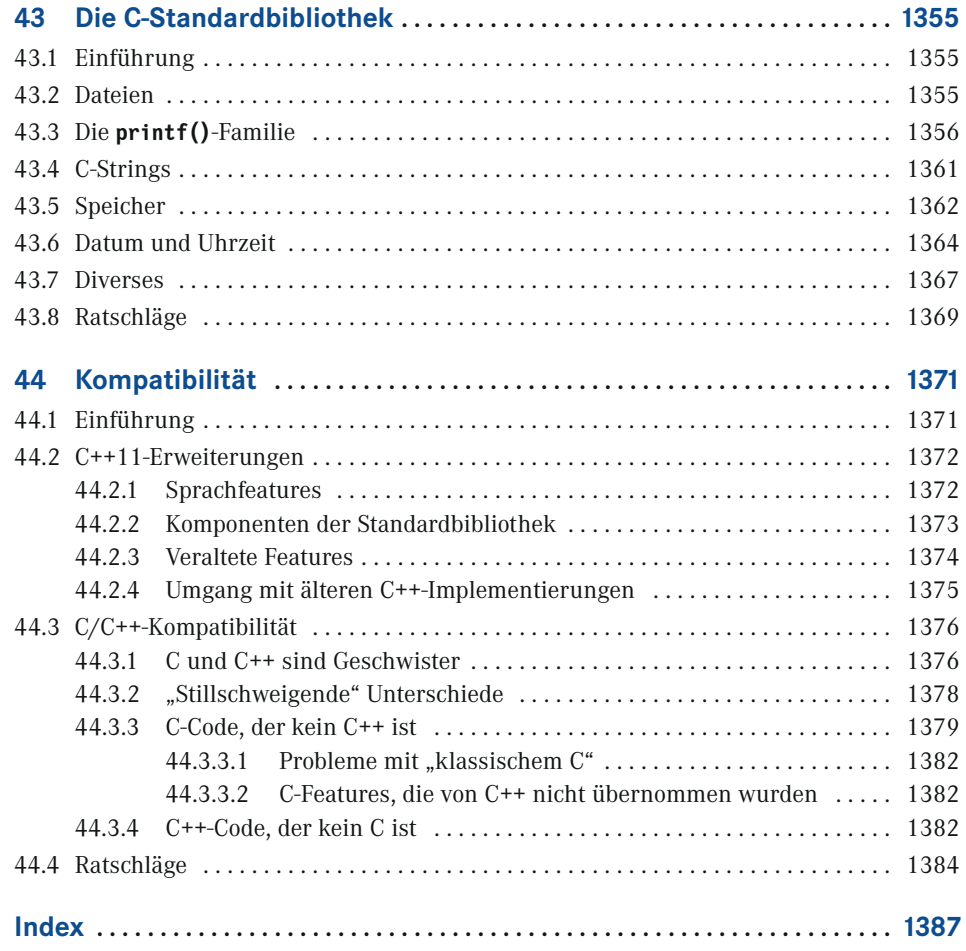